Continuous-Time Signals and Systems — complex poles, frequency response

1. A causal continuous-time LTI system is described by the equation

$$
y''(t) + 2y'(t) + 2y(t) = x(t)
$$

where  $x$  is the input signal, and  $y$  is the output signal.

- (a) Find the transfer function  $H(s)$  and its ROC.
- (b) Find the impulse response of the system.
- (c) Accurately sketch the pole-zero diagram.
- 2. The impulse response of an LTI system is

$$
h(t) = e^{-t}u(t) - 2e^{-t}\sin(3\pi t)u(t)
$$

- (a) List the poles of the system
- (b) Find the differential equation describing the system
- (c) What is the dc gain of the system?
- (d) Find the output signal produced by input  $x(t) = 2$ .

3. It is observed of some continuous-time LTI system that the input signal

$$
x(t) = e^{-2t} u(t)
$$

produces the output signal

$$
y(t) = 3 e^{-2t} u(t) + 2 e^{-3t} \cos(2\pi t) u(t).
$$

What can be concluded about the pole positions of the LTI system?

4. The frequency response of a continuous-time LTI system is given by,

$$
H^{f}(\omega) = \begin{cases} 2 e^{-j\omega}, & |\omega| \leq 2\pi \\ 0, & |\omega| > 2\pi \end{cases}
$$

- (a) Accurately sketch the frequency response magnitude  $|H^f(\omega)|$ .
- (b) Accurately sketch the frequency response phase  $\angle H^f(\omega)$ .
- (c) Find the output signal produced by the input signal

$$
x(t) = 1 + 2\cos(\pi t) + 4\cos(3\pi t).
$$

5. The impulse responses of eight causal continuous-time systems are illustrated below, along with the pole/zero diagram of each system. But they are out of order. Match the figures with each other by completing the table.

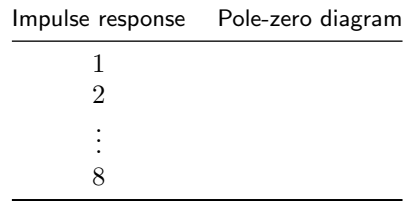

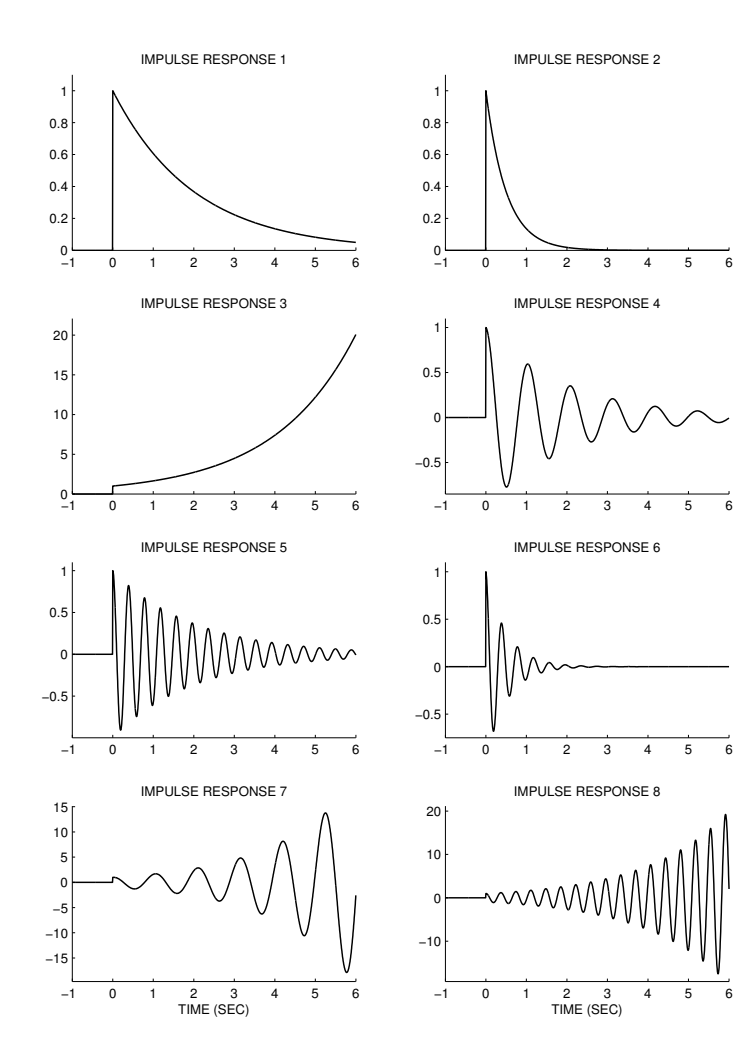

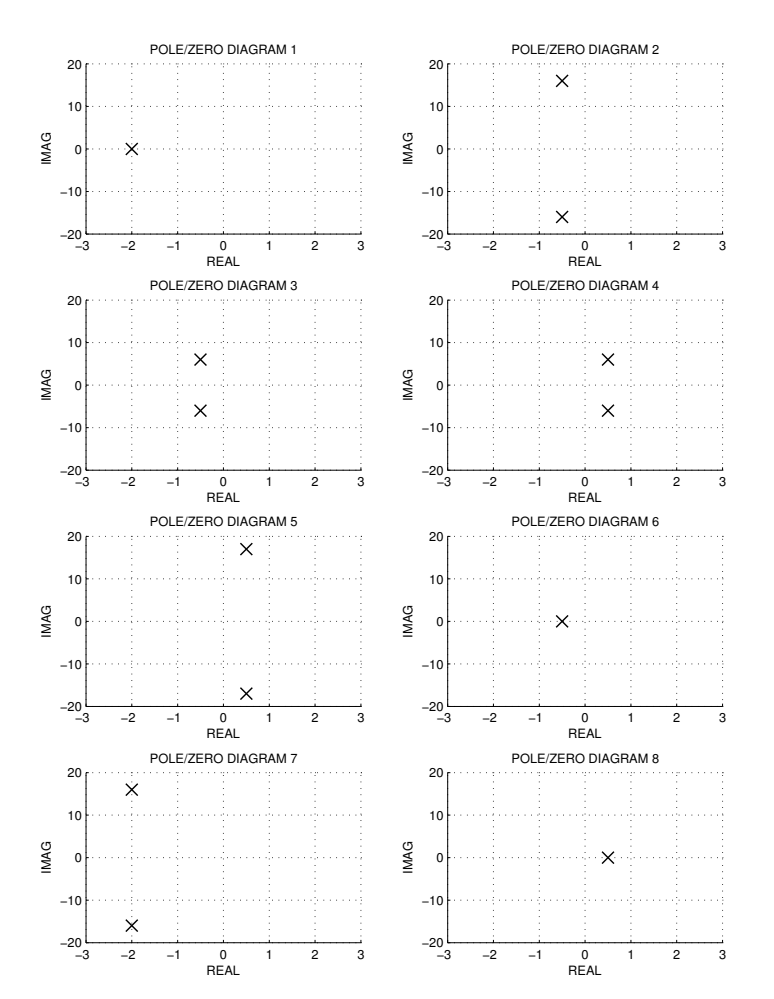

6. The frequency responses of eight causal continuous-time systems are illustrated below, along with the pole/zero diagram of each system. But they are out of order. Match the figures with each other by completing a table.

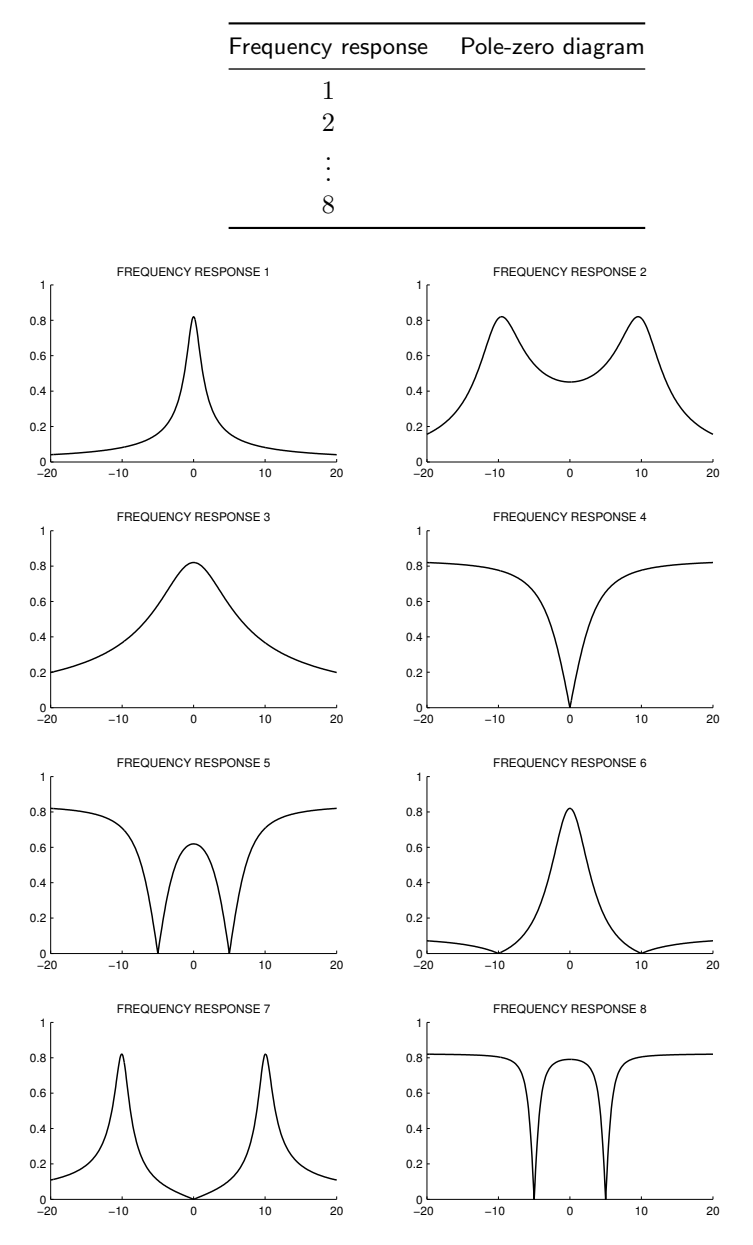

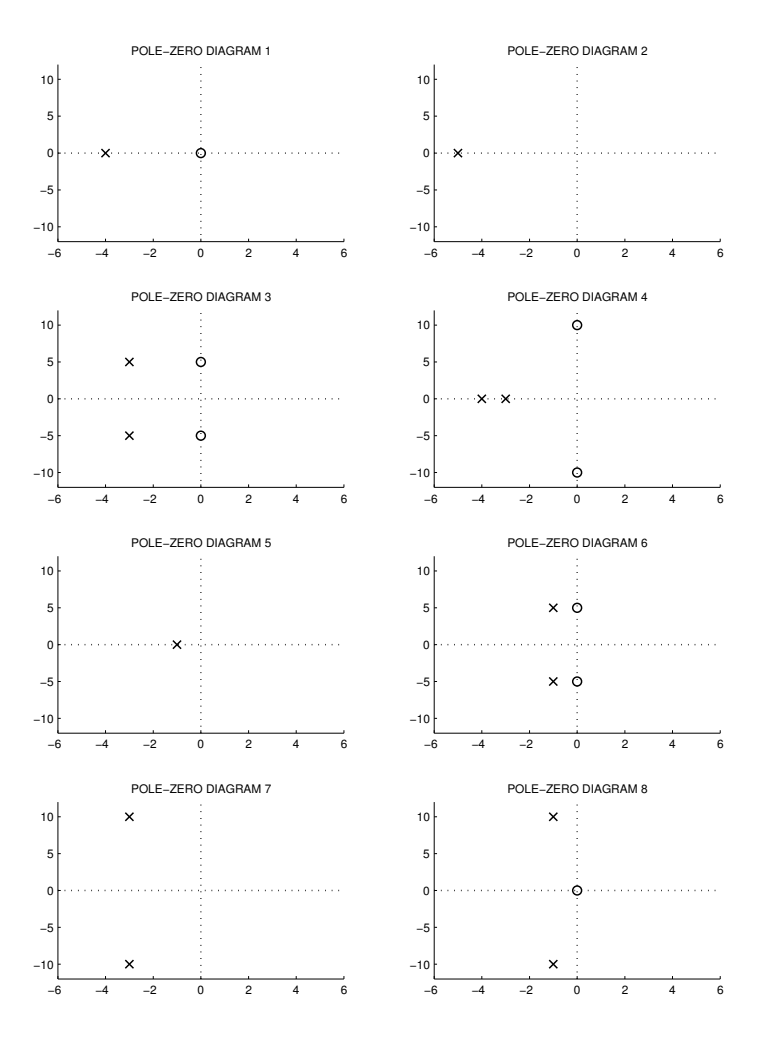

7. Each of the two continuous-time signals below are processed with each of four LTI systems. The two input signals, illustrated below, are given by:

Input signal 1:  $0.6 \cos(3\pi t) + 2 \cos(17\pi t)$ 

Input signal 2:  $2\cos(3\pi t) + 0.6\cos(17\pi t)$ 

The frequency responses  $H<sup>f</sup>(\omega)$  are shown below. Indicate how each of the output signals are produced by completing the table below (copy the table onto your answer sheet). Note: one of the output signals illustrated below will appear twice in the table (there are seven distinct output signals).

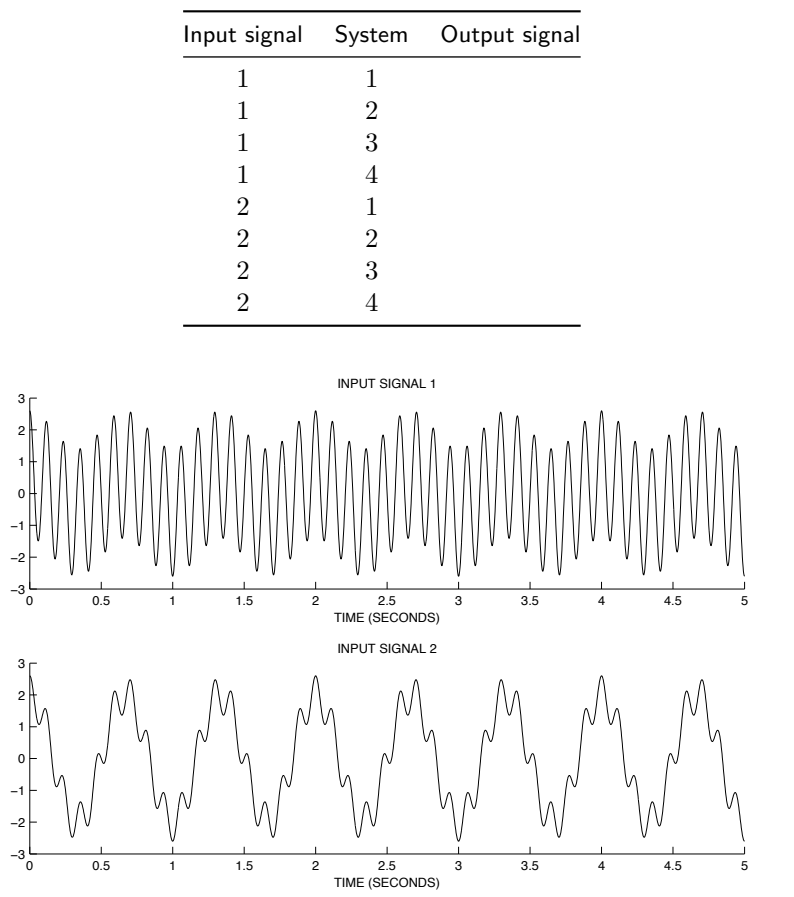

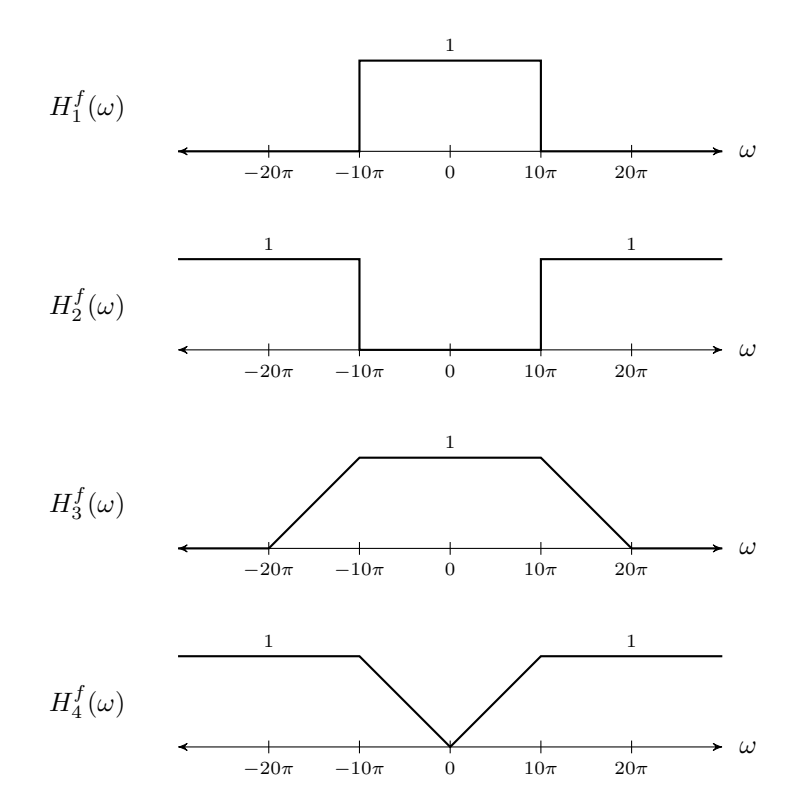

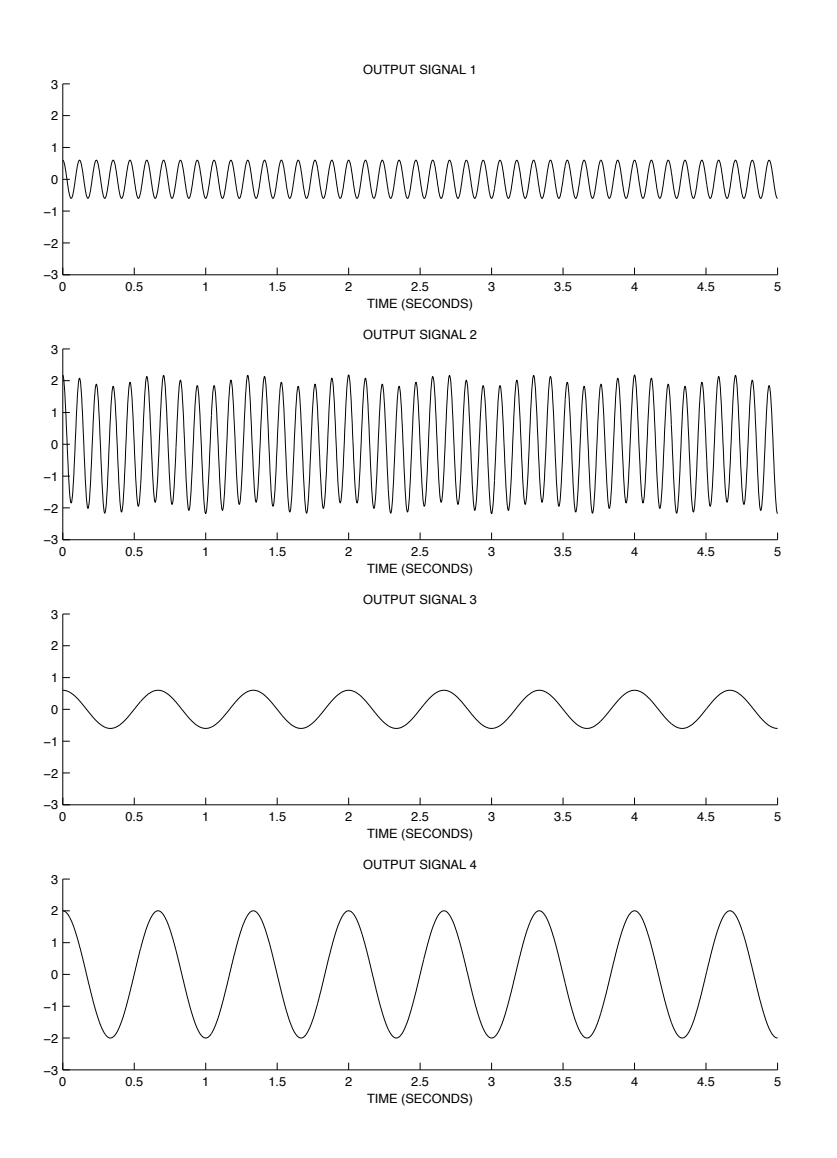

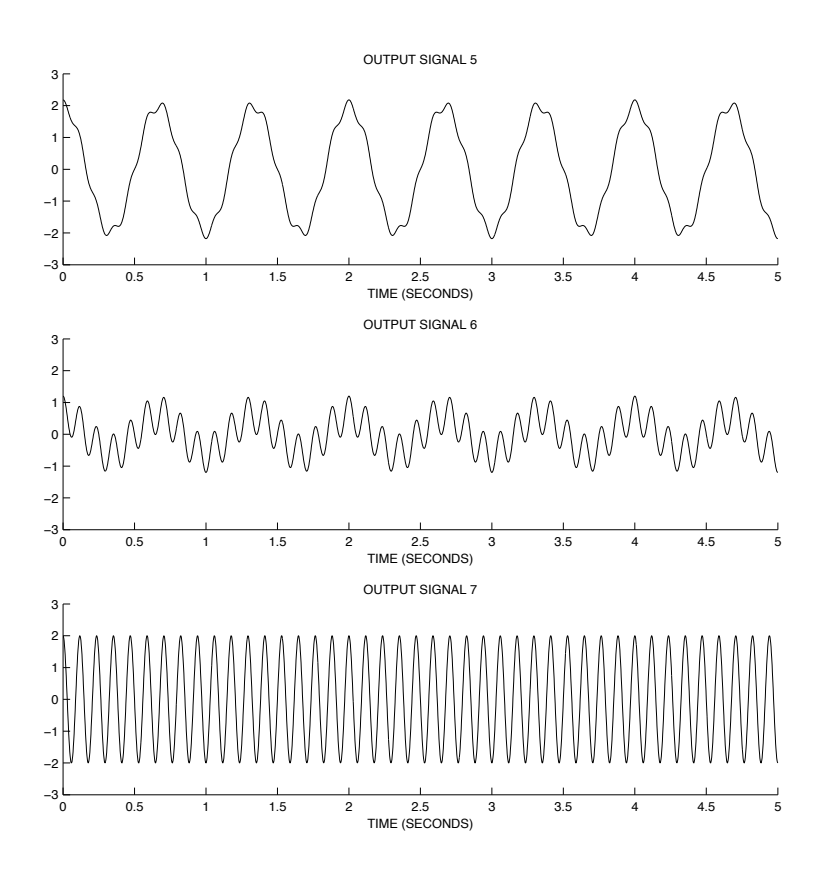

#### useful formulas

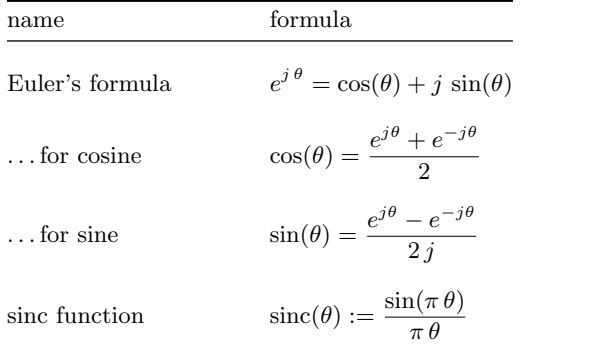

### formulas for continuous-time LTI signals and systems

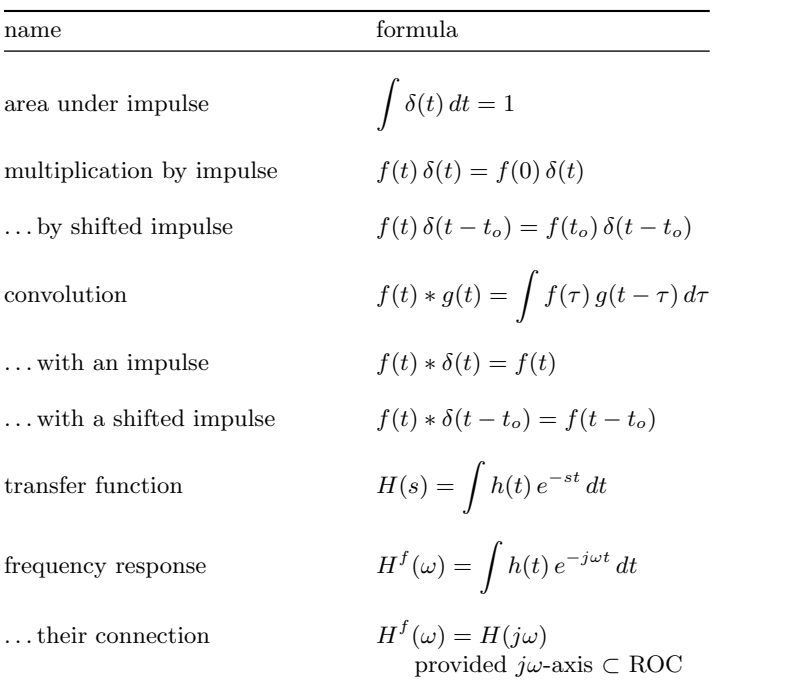

# $x(t)$  *X***(***s***)** ROC *x*(*t*)  $\int x(t) e^{-st} dt$  (def.)  $\delta(t)$  1 all *s*  $u(t)$   $\frac{1}{s}$  $Re(s) > 0$  $e^{-a t} u(t)$  1  $\frac{1}{s+a} \qquad \qquad \operatorname{Re}(s)>-a$  $\cos(\omega_o t) u(t)$  $s^2 + \omega_o^2$  $Re(s) > 0$  $\sin(\omega_o t) u(t)$  $s^2 + \omega_o^2$  $Re(s) > 0$  $e^{-a t} \cos(\omega_o t) u(t)$  *s* + *a*  $(s+a)^{2} + \omega_{o}^{2}$  $Re(s) > -a$  $e^{-a t} \sin(\omega_o t) u(t)$   $\frac{\omega_o}{(1+x)^2}$  $Re(s) > -a$

 $(s+a)^{2} + \omega_{o}^{2}$ 

Note: *a* is assumed real.

### Laplace transform properties

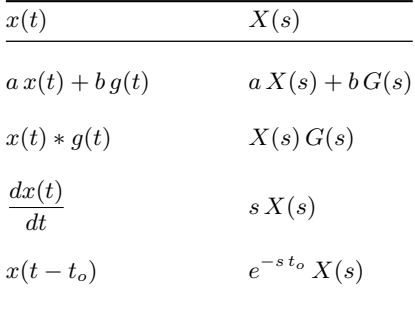

## selected Laplace transform pairs